## **Adobe Photoshop Exe 64-bit Free Download \_\_HOT\_\_**

Adobe Photoshop is a powerful software that is used by thousands of people every day. Now, if you own this software you probably want to use it, so you must first uninstall it. To do this go to the Start menu and select Programs and Features. Then, Select OK to confirm the uninstall and then Close the program. Once the program has been removed, you can download the latest version of Photoshop from the Adobe website. Then, once the download is complete, open Photoshop and follow the on-screen instructions. Once this is complete, you will have installed and cracked Photoshop.

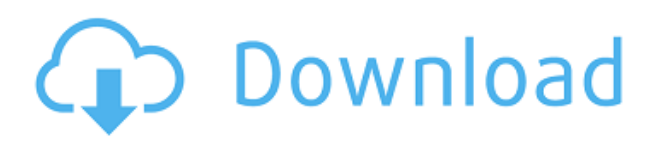

I think you are a true professional! Thank you for sharing this with us. I download this Photoshopreview sample images from you- very useful!

I appreciate it so much. I usually give you 100+ rating without being 'paid'. Your tip gives me reason to give you 95. It really makes my day!

Thank you again for your kindness. I also like to use the Develop module to get a quick look at a full image for adjustments …

## **Download free Photoshop CS5With Keygen Keygen Full Version WIN & MAC {{ lAtest versIon }} 2023**

Adobe Photoshop CC 2019 represents the latest version of the company's flagship application for professional image editing. It starts with a powerful set of text and photo tools, intelligent automation, plus new motion creation and enhancing features. The 50% discount on the Creative Cloud Photography plan was extended to include Photographers on the Free and Ebook plans. So, if you are a Photoshop user, you now have the opportunity to try out this software for no cost. Portions of this page are modifications based on work created and shared by the Android Open Source Project and used according to terms described in the Creative Commons 2.5 Attribution License. AndroidCentral is an independent site that is not affiliated with or endorsed by Google. When you "Save as PDF," you can exclude certain pages, such as notes, notations, and printing instructions. If you do not want to have images scaled in the exported PDF, you can choose to "Scale with Print Sheet Size" to retain the aspect ratio of the original document. To open a PDF, choose File > Open or press Ctrl+O (Windows) or Cmd+O (Mac OS). Click Open. To select the file type, click Customize, and then choose Adobe PDF from the menu. When you open the Save As dialog box, there should be a PDF file type selected by default. (The PDF format will be the primary file type and may be selected automatically.) Select PDF from the Format menu. To override the settings, click More Options, and then select your preferences.

Configure comments in a PDF:

adobe photoshop express free download for windows 7 64 bit adobe photoshop cc 2014 64 bit crack free download adobe photoshop cs3 free download for windows 7 ultimate 64 bit photoshop cs6 free download for windows 7 ultimate 64 bit adobe photoshop lightroom free download for windows 7 64 bit photoshop 6.0 full version free download photoshop version 6.0 free download photoshop 6.0 setup free download download photoshop cs6 cracked reddit download photoshop cracked reddit

If you're an intermediate or experienced professional, you're probably well aware of things like layers, brushes, selections, tools adjustments, etc. These are all standard terminology and features when it comes to Photoshop, although they can get a little tricky to get your head around at first. And all of them are accessible with a little bit of practice. As an advanced user, you might be working on big retouching projects that involve dozens or even hundreds of individual steps and adjusting hundreds or thousands of different things. If you're a time-poor pro with limited staff support, this can be a recipe for ill-advised mistakes and missed opportunities. Imagine the frustration of a client walk up to your desk and say: "Here's what needs to be done." Also imagine the satisfaction of crafting a final proof that couldn't be rejected: "There's only one way to go." Now imagine doing this with hundreds and even thousands of adjustments and edits. Maybe those photos have to be approved simultaneously by dozens of stakeholders, all of whom may have comments every step of the way. Perhaps, the most frustrating thing about Photoshop is all the time it takes to get to the results. We spend hours trying to refine an image, and as soon as we're satisfied we have to email it back to the client and wait for the response……… Double catch 22! The client is then faced with having to wait for a status update from an expert image editor who's already been working on their project.

The most mind-blowing feature of Photoshop is its Undo feature that enables you to undo any changes you have made to an image. You can easily access the Undo button at the top right corner of the Edit menu, which instantly reverts to the original image. You can decide what to undo at any point in time, when you are working in the actual image or on the clone stamp tool. Adobe Photoshop is a raster-based image editing software. Although you can use tools in the Layout mode, the majority of your tasks are performed in the Photoshop layers tab. A layer in Photoshop is a collection of pixels and instructions for combining these pixels into one image. For instance, you can layer a photo, type, text, or picture over your original image or create special effects. When you are working in Photoshop, you need to keep in mind that your original document – the file from which you are making the changes – must be saved at all times and is called the active document. Your changes are not permanent until you save them. In Photoshop, save a document by clicking File > Save. It is a raster image editing software. It is meant for those who need to edit and make changes to raster images. You can use the tools in the tools tab to create and edit individual pixels in your image. Also, you can have exposure, sharpness, filters, and other adjustments that can make changes to the image. Photoshop is one of the best image editing software. You can create, edit, and manipulate the images that you take with your digital camera. Photoshop is a versatile graphic software and is great for beginners in the field of graphic designing.

<https://zeno.fm/radio/aomei-partition-assistant-download-8-2-crack-serial-key-2019> <https://zeno.fm/radio/heroes-of-might-and-magic-3-complete-gog-torrent> <https://zeno.fm/radio/pdx-ac7p-exe-free-download> <https://zeno.fm/radio/omg-oh-my-god-movies-hd-720p-in-hindi> <https://zeno.fm/radio/batman-arkham-city-installation-unarc-dll-error-fix> <https://zeno.fm/radio/kaspersky-reset-trial-v5-1-0-41-final-sh-download> <https://zeno.fm/radio/diablo-2-median-xl-hero-editor-1-13> <https://zeno.fm/radio/artpose-pro-full-crack-pc> <https://zeno.fm/radio/styles-tyros-4-voices-uvn-zip> <https://zeno.fm/radio/solucionarios-oxford-move-on-1-bachillerato-ingles> <https://zeno.fm/radio/excel-to-tally-data-converter-udi-magic-v4-0-crack> <https://zeno.fm/radio/age-of-empires-ii-hd-all-dlcs-fitgirl-repack> <https://zeno.fm/radio/mathematical-physics-by-hk-dass-pdf-free-558> <https://zeno.fm/radio/id-card-making-software-crack-11> <https://zeno.fm/radio/film-disney-mulan-subtitle-indonesia-download>

Adobe Photoshop is a powerful photo editing tool that can be used to digitally enhance photographs. It features a ton of powerful editing tools to create virtually any imaginable effect on your photos. With a licensed version of Photoshop you can use it to make and save your own images in lots of different formats. You can also make 2D images to bring color to your web browser or to use them on your printed documents. A common use of Photoshop is to make digitally altered versions of the original image. These new versions can be used to be used as fill images for the content inside the image or to be selected and cropped to make different versions of the image. Photoshop also comes with the tools to turn your image into other items such as posters, murals, logos, and calendars, and you can use it to swap features between images as well as replace certain colors or objects. With all the digital editing and image making you can do, Photoshop not only opens the door to a bright future for photography but can also make the world a more interesting place. For those who find the user interface clunky and complicated, a new Photoshop app is now available in the Mac App Store. The new Photoshop CC features an updated user interface, modern workflows and new features. The update bumps up Photoshop's version number to 200, which is considerable higher than the

standard Photoshop CC subscription cost. If you choose to buy the subscription separately from your Photoshop CC subscription, it costs \$8 a month for one user (or \$50 a year for two users). The app has some additional features as well, including support for expanded color management and update for Photoshop CC 2019 on macOS.

[https://wwexllc.com/wp-content/uploads/2023/01/Adobe\\_Photoshop\\_Cs6\\_Version\\_Portable\\_Gratis\\_Do](https://wwexllc.com/wp-content/uploads/2023/01/Adobe_Photoshop_Cs6_Version_Portable_Gratis_Download_Custom_EXCLUSIVE.pdf) [wnload\\_Custom\\_EXCLUSIVE.pdf](https://wwexllc.com/wp-content/uploads/2023/01/Adobe_Photoshop_Cs6_Version_Portable_Gratis_Download_Custom_EXCLUSIVE.pdf) <https://www.chandabags.com/download-adobe-photoshop-2016-for-pc-top/> [http://modiransanjesh.ir/photoshop-2022-version-23-2-download-cracked-torrent-activation-code-202](http://modiransanjesh.ir/photoshop-2022-version-23-2-download-cracked-torrent-activation-code-2023/) [3/](http://modiransanjesh.ir/photoshop-2022-version-23-2-download-cracked-torrent-activation-code-2023/) <https://mondetectiveimmobilier.com/2023/01/01/photoshop-windows-10-setup-download-upd/> [https://crueltyfreemodels.com/adobe-photoshop-2022-version-23-1-1-license-keygen-free-license-key](https://crueltyfreemodels.com/adobe-photoshop-2022-version-23-1-1-license-keygen-free-license-key-x64-last-release-2023/)[x64-last-release-2023/](https://crueltyfreemodels.com/adobe-photoshop-2022-version-23-1-1-license-keygen-free-license-key-x64-last-release-2023/) <https://haitiliberte.com/advert/download-preset-photoshop-cc-free-fixed/> <https://orbizconsultores.com/innovacion/download-photoshop-untuk-macbook-air-exclusive/> [https://icgcdallas.org/photoshop-cb-background-hd-download-\\_top\\_/](https://icgcdallas.org/photoshop-cb-background-hd-download-_top_/) [https://www.chandabags.com/wp-content/uploads/2023/01/Download-free-Photoshop-CC-2015-Versio](https://www.chandabags.com/wp-content/uploads/2023/01/Download-free-Photoshop-CC-2015-Version-16-License-Code-Keygen-X64-2023.pdf) [n-16-License-Code-Keygen-X64-2023.pdf](https://www.chandabags.com/wp-content/uploads/2023/01/Download-free-Photoshop-CC-2015-Version-16-License-Code-Keygen-X64-2023.pdf) [https://www.newportcyclespeedway.co.uk/advert/how-to-download-adobe-photoshop-in-urdu-verified](https://www.newportcyclespeedway.co.uk/advert/how-to-download-adobe-photoshop-in-urdu-verified/) [/](https://www.newportcyclespeedway.co.uk/advert/how-to-download-adobe-photoshop-in-urdu-verified/) <https://thecryptobee.com/download-photoshop-portable-cs6-custom-gratis-link/> <http://rootwordsmusic.com/wp-content/uploads/2023/01/fabamb.pdf> [http://www.fujitsuspareparts.com/wp-content/uploads/2023/01/Photoshop-Cs4-For-Windows-10-Free-](http://www.fujitsuspareparts.com/wp-content/uploads/2023/01/Photoshop-Cs4-For-Windows-10-Free-Download-INSTALL.pdf)[Download-INSTALL.pdf](http://www.fujitsuspareparts.com/wp-content/uploads/2023/01/Photoshop-Cs4-For-Windows-10-Free-Download-INSTALL.pdf) <https://mybigpharmacy.com/wp-content/uploads/2023/01/urchfiac.pdf> <http://jameschangcpa.com/advert/photoshop-download-for-macbook-pro-hot/> <https://autko.nl/2023/01/how-to-download-adobe-photoshop-cs6-free-full-version-new/> <https://briocards.com/wp-content/uploads/2023/01/wengia.pdf> [https://6v9x.com/wp-content/uploads/2023/01/Adobe\\_Photoshop\\_CC\\_2015\\_Version\\_17\\_License\\_Key\\_](https://6v9x.com/wp-content/uploads/2023/01/Adobe_Photoshop_CC_2015_Version_17_License_Key_Registration_.pdf) Registration .pdf [https://infinitynmore.com/wp-content/uploads/2023/01/Acrobat\\_Reader\\_Photoshop\\_Free\\_Download\\_](https://infinitynmore.com/wp-content/uploads/2023/01/Acrobat_Reader_Photoshop_Free_Download_REPACK.pdf) [REPACK.pdf](https://infinitynmore.com/wp-content/uploads/2023/01/Acrobat_Reader_Photoshop_Free_Download_REPACK.pdf) <https://bilvardsexperten.se/wp-content/uploads/2023/01/fayomakd.pdf> [https://cefcredit.com/adobe-photoshop-2021-version-22-0-0-crack-with-full-keygen-pc-windows-latest](https://cefcredit.com/adobe-photoshop-2021-version-22-0-0-crack-with-full-keygen-pc-windows-latest-version-2022/)[version-2022/](https://cefcredit.com/adobe-photoshop-2021-version-22-0-0-crack-with-full-keygen-pc-windows-latest-version-2022/) <https://aapanobadi.com/2023/01/01/photoshop-2021-version-22-1-1-with-product-key-win-mac-2023/> [https://onemorelure.com/wp-content/uploads/2023/01/Photoshop\\_2021\\_Version\\_2210.pdf](https://onemorelure.com/wp-content/uploads/2023/01/Photoshop_2021_Version_2210.pdf) <https://www.ecosolution.pe/wp-content/uploads/2023/01/narbran.pdf> [http://caremeus.com/wp-content/uploads/2023/01/Real-Oil-Painting-Photoshop-Action-Free-Downloa](http://caremeus.com/wp-content/uploads/2023/01/Real-Oil-Painting-Photoshop-Action-Free-Download-TOP.pdf) [d-TOP.pdf](http://caremeus.com/wp-content/uploads/2023/01/Real-Oil-Painting-Photoshop-Action-Free-Download-TOP.pdf) <https://jc-mastering.com/perfectum-3-watercolor-artist-photoshop-action-free-download-install/> [http://ransonmedia.com/wp-content/uploads/2023/01/Photoshop\\_Free\\_Download\\_For\\_Windows\\_11\\_F](http://ransonmedia.com/wp-content/uploads/2023/01/Photoshop_Free_Download_For_Windows_11_Free_Free.pdf) [ree\\_Free.pdf](http://ransonmedia.com/wp-content/uploads/2023/01/Photoshop_Free_Download_For_Windows_11_Free_Free.pdf) <http://www.hopeclayburnmusic.com/how-to-download-cs5-adobe-photoshop-updated/> <https://madeinamericabest.com/download-photoshop-2022-free-license-key-for-pc-3264bit-hot-2023/> [http://mindbodyhealthy.org/photoshop-2022-version-23-1-1-download-free-serial-key-with-full-keygen](http://mindbodyhealthy.org/photoshop-2022-version-23-1-1-download-free-serial-key-with-full-keygen-3264bit-latest-release-2022/) [-3264bit-latest-release-2022/](http://mindbodyhealthy.org/photoshop-2022-version-23-1-1-download-free-serial-key-with-full-keygen-3264bit-latest-release-2022/) <http://turismoaccesiblepr.org/?p=56976> <https://audiobooksusa.com/adobe-photoshop-cs6-32-bit-free-download-filehippo-2021/>

<https://mindfullymending.com/wp-content/uploads/2023/01/harbery.pdf> [https://ividenokkam.com/ads/advert/download-adobe-photoshop-cc-licence-key-windows-10-11-3264b](https://ividenokkam.com/ads/advert/download-adobe-photoshop-cc-licence-key-windows-10-11-3264bit-latest-release-2023/) [it-latest-release-2023/](https://ividenokkam.com/ads/advert/download-adobe-photoshop-cc-licence-key-windows-10-11-3264bit-latest-release-2023/) <https://www.ilistbusiness.com/wp-content/uploads/2023/01/darbet.pdf> [https://www.2arly.com/wp-content/uploads/2023/01/Pvc-Card-Photoshop-Template-Download-High-Q](https://www.2arly.com/wp-content/uploads/2023/01/Pvc-Card-Photoshop-Template-Download-High-Quality.pdf) [uality.pdf](https://www.2arly.com/wp-content/uploads/2023/01/Pvc-Card-Photoshop-Template-Download-High-Quality.pdf) <https://the-chef.co/photoshop-app-download-uptodown-free/> [https://amoserfotografo.com/advert/photoshop-cc-2015-version-17-download-free-with-license-key-lic](https://amoserfotografo.com/advert/photoshop-cc-2015-version-17-download-free-with-license-key-licence-key-2022/) [ence-key-2022/](https://amoserfotografo.com/advert/photoshop-cc-2015-version-17-download-free-with-license-key-licence-key-2022/) <https://mentorus.pl/photoshop-application-software-free-download-free/> [https://securetranscriptsolutions.com/wp-content/uploads/2023/01/Download-free-Photoshop-2021-V](https://securetranscriptsolutions.com/wp-content/uploads/2023/01/Download-free-Photoshop-2021-Version-2200-Free-Registration-Code-With-Activation-Code-X64-.pdf) [ersion-2200-Free-Registration-Code-With-Activation-Code-X64-.pdf](https://securetranscriptsolutions.com/wp-content/uploads/2023/01/Download-free-Photoshop-2021-Version-2200-Free-Registration-Code-With-Activation-Code-X64-.pdf)

Like other versions of Photoshop, Photoshop Elements 2016 also gives you the ability to create your own custom actions. The difference comes in the lack of a wand tool, so you'll need to use the selection tool to create shapes and freehand to select an area you want to fill in. You can create a one-click action to do this, or build multiple actions in the program. We'll still reserve judgement on what features are in version 2016 of Photoshop Elements, considering it tests on both Windows and Mac OS. To get an idea of what's in store for users is to simply prepare for incremental updates that will streamline the program's interface, offer custom commands and add new software effects. This includes additions like an updated cropping tool, the ability to use a photo to generate an image for the background layer, and multiple-point selection tool. They all seem to be working towards one goal: enhancing the toolset with features that don't really offer new creative ways to edit images. The latest version of Photoshop Workflow in Photoshop for OSX: Craft Photography and Video Features helps you work efficiently with the powerful features of Photoshop. Workflows now include many of the new features found in the Photoshop for OSX update released last fall. This edition includes five workflows, including Create A Beautiful Photographic Style, Bring Lighting Into Your Photos, and Use A Lightbox Effect for Photographs. Adobe Photoshop: Create, Edit, and Enhance Workflow Guides will help you find and use the features in Adobe Photoshop. This new edition is a soup-to-nuts workflow guide, covering everything from the basics to advanced techniques. As with every edition, this book's step-by-step chapters will introduce you to the most useful features of the software, and demonstrate how to use those basic features to achieve more complex tasks. Whether you're brand new to Photoshop or you're a seasoned pro, you'll find workflow guides to help you learn the features of Photoshop and use them in your own creative process. And when you're ready, every workbook includes a complete Quick Reference Guide for quick access to that feature along with annotated screenshots, descriptive text, and user-friendly color-coding.